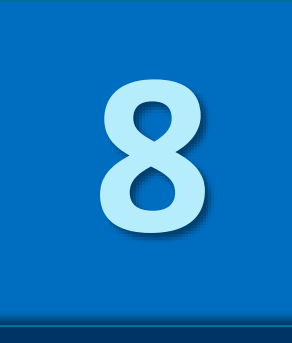

# Programación modular

Grado en Ingeniería Informática Grado en Ingeniería del Software Grado en Ingeniería de Computadores

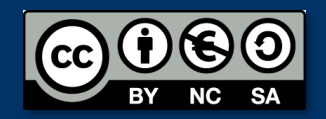

Luis Hernández Yáñez Facultad de Informática Universidad Complutense

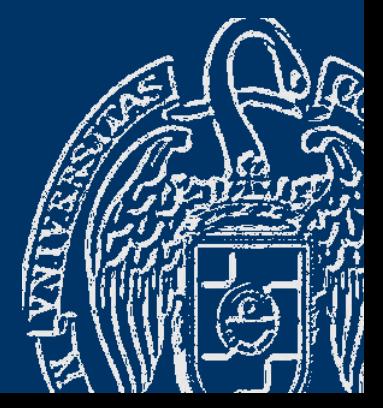

# Índice

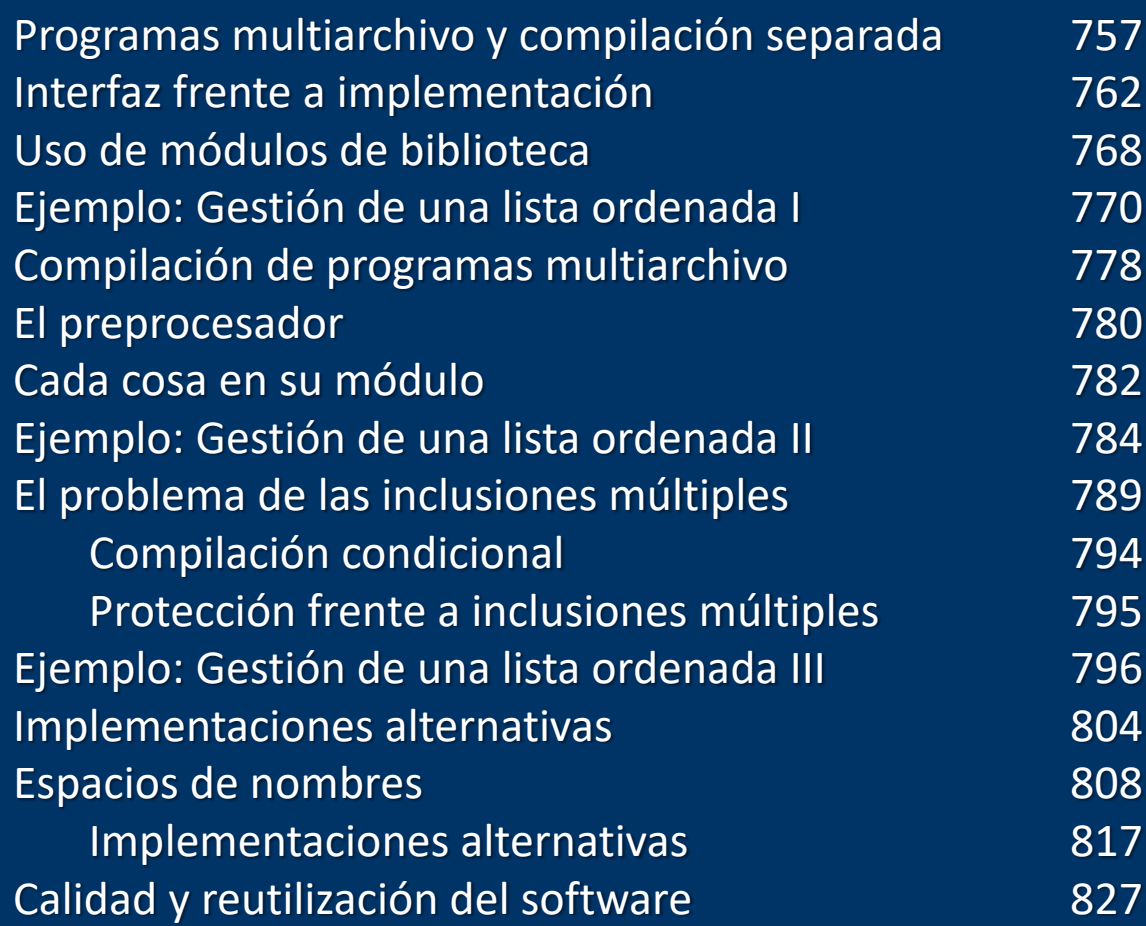

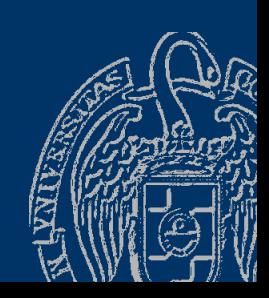

Fundamentos de la programación: Programación modular

# **Programas multiarchivo** y compilación separada

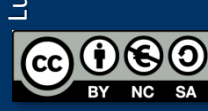

Fundamentos de la programación: Programación modular Página 757

#### *Programas multiarchivo*

Código fuente repartido entre varios archivos (*módulos*) Cada módulo con sus declaraciones y sus subprogramas  $\rightarrow$  Módulo: Unidad funcional (estructura de datos, utilidades, ...)

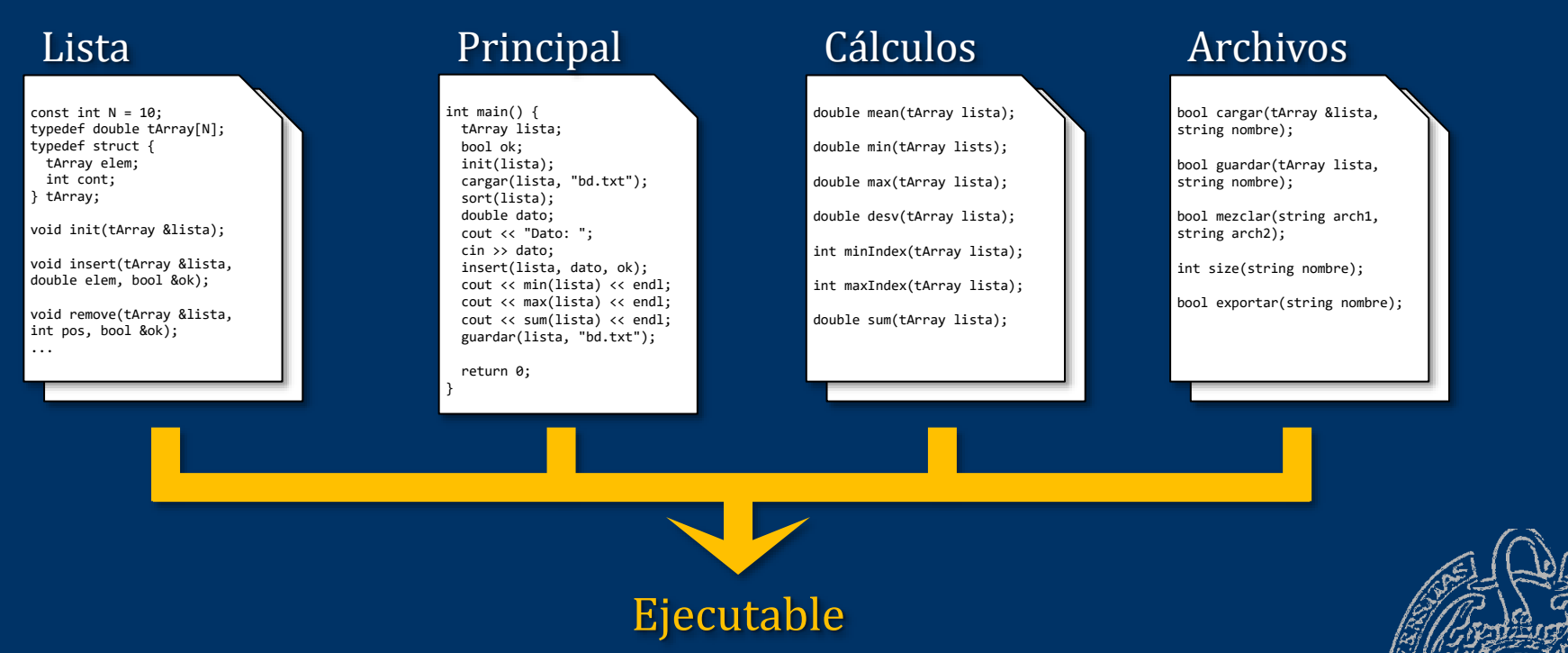

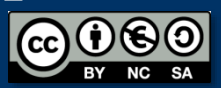

Fundamentos de la programación: Programación modular entre entre entre entre entre entre Página 758

#### *Compilación separada*

#### Cada módulo se compila a código objeto de forma independiente

#### Lista

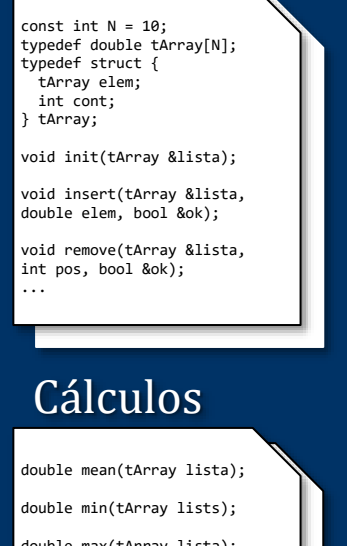

double max(tArray lista); double desv(tArray lista); int minIndex(tArray lista); int maxIndex(tArray lista); double sum(tArray lista);

#### lista.obj

#### calculos.obj

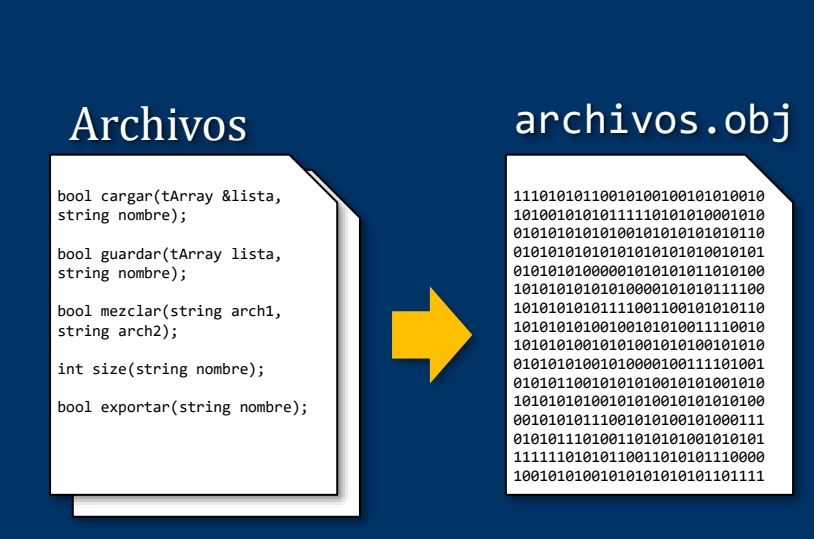

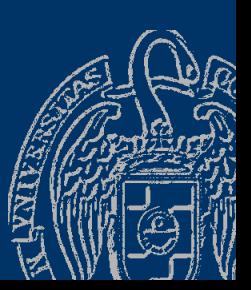

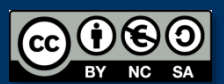

Luis Hernández Yáñez

Luis Hernández Yáñez

#### *Compilación separada*

Luis Hernández Yáñez

Luis Hernández Yáñez

Al compilar el programa principal, se adjuntan los módulos compilados

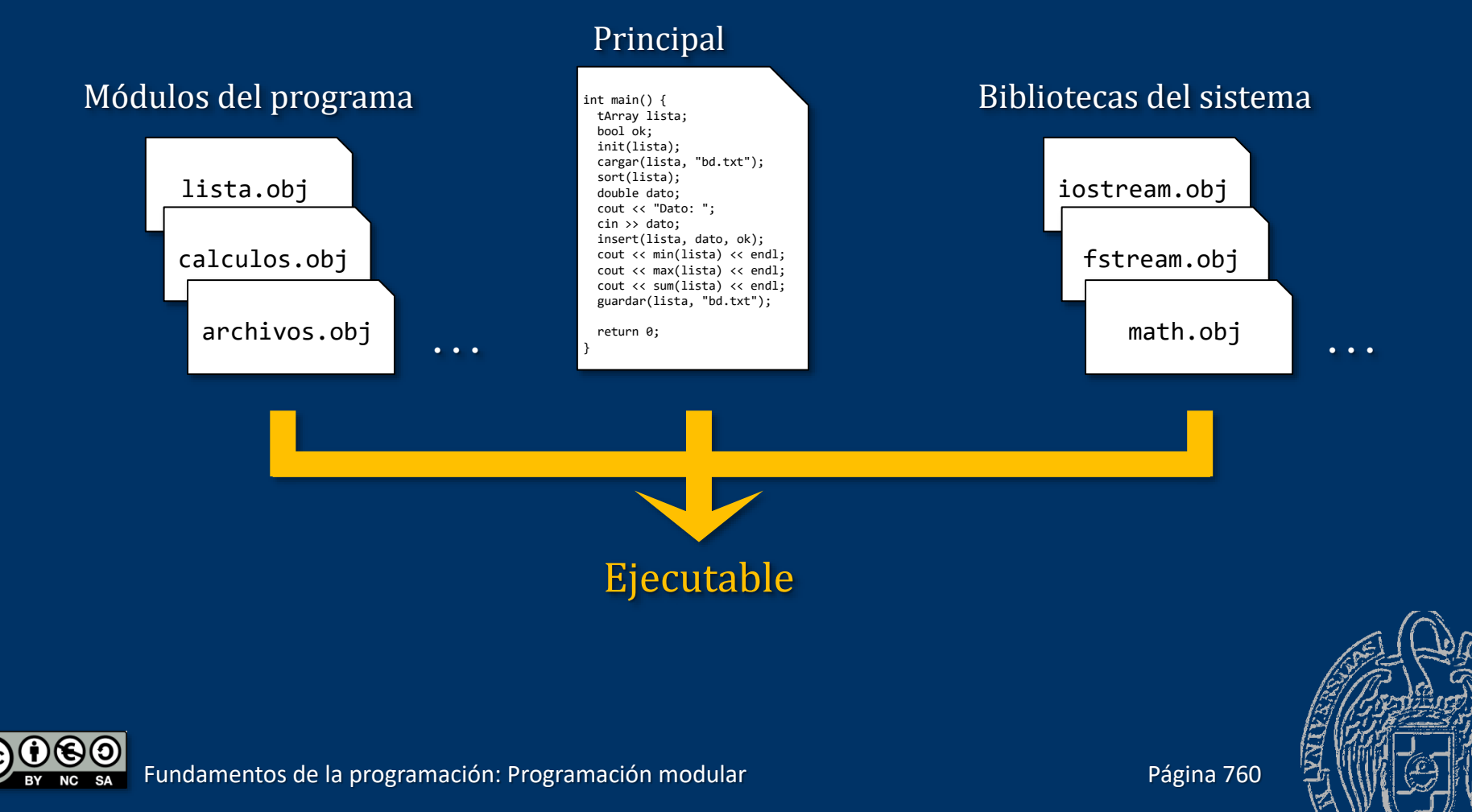

#### *Compilación separada*

Luis Hernández Yáñez

**CC** 

Luis Hernández Yáñez

*¡Sólo los archivos fuente modificados necesitan ser recompilados!*

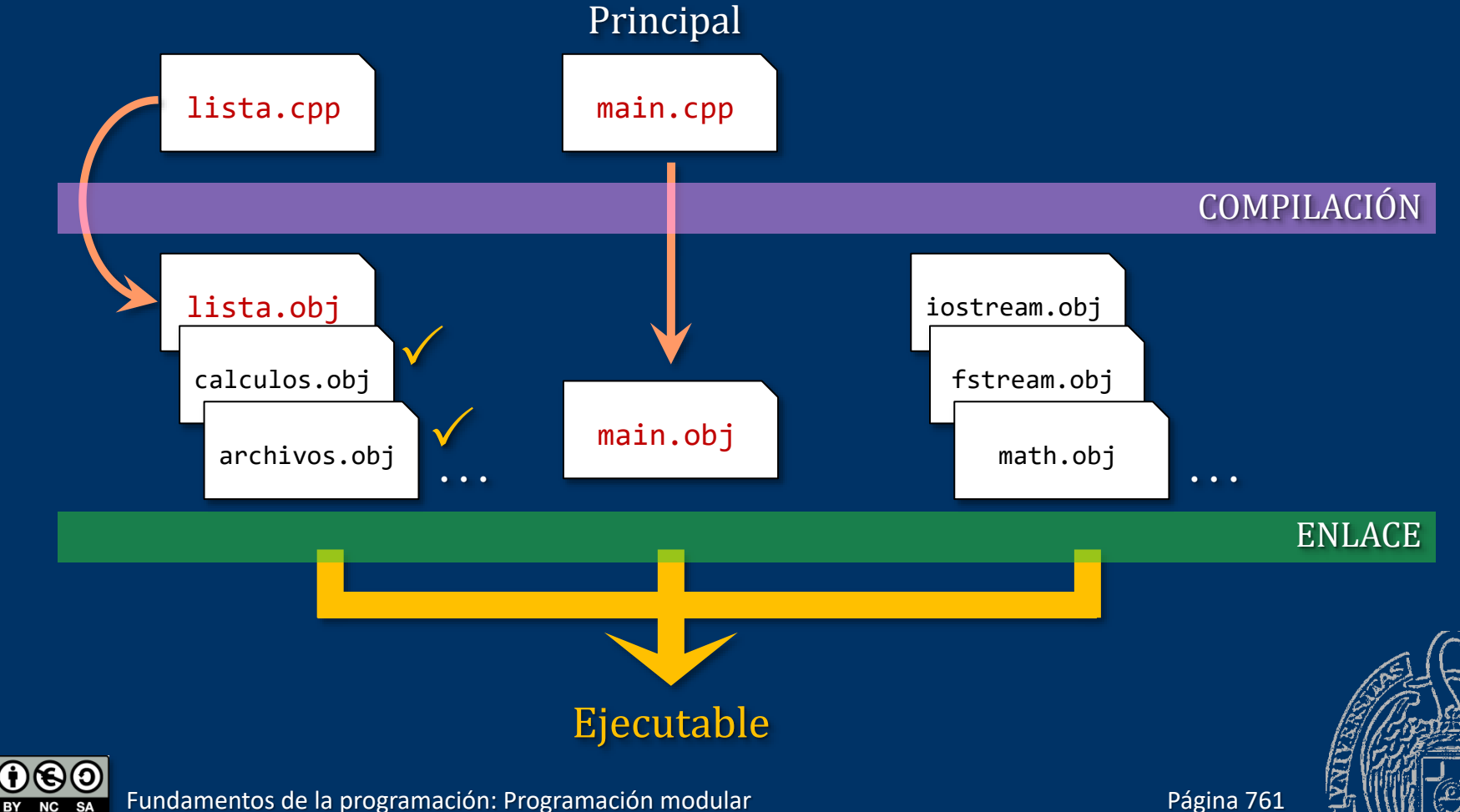

# Interfaz frente a implementación

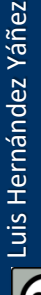

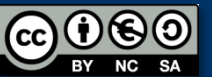

Fundamentos de la programación: Programación modular entre entre entre entre entre entre Página 762

#### *Creación de módulos de biblioteca*

- Código de un programa de un único archivo:
- $\checkmark$  Definiciones de constantes
- $\checkmark$  Declaraciones de tipos de datos
- ✓ Prototipos de los subprogramas
- $\checkmark$  Implementación de los subprogramas
- $\checkmark$  Implementación de la función main()

Constantes, tipos y prototipos indican *cómo se usa*: Interfaz

- $\checkmark$  Estructura de datos con los subprogramas que la gestionan
- ✓ Conjunto de utilidades (subprogramas) de uso general
- **Etcétera**
- + Implementación de los subprogramas (*cómo se hace*)

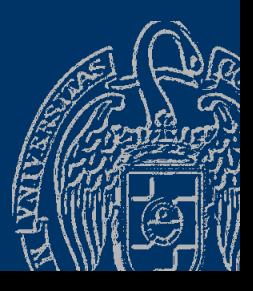

#### *Creación de módulos de biblioteca*

Interfaz: Definiciones/declaraciones de datos y prototipos ¡Todo lo que el usuario de la unidad funcional necesita saber! Implementación: Código de los subprogramas que hacen el trabajo No hay que conocerlo para usarlo: ¡Seguro que es correcto! Interfaz e implementación en dos archivos separados:  $\checkmark$  Cabecera: Definiciones/declaraciones de datos y prototipos ✓ Implementación: Implementación de los subprogramas. Archivo de cabecera: extensión .h Archivo de implementación: extensión .cpp Repartimos el código entre ambos archivos (lista.h/lista.cpp) Mismo nombre

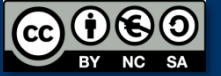

#### *Creación de módulos de biblioteca*

#### *Interfaz* frente a *implementación*

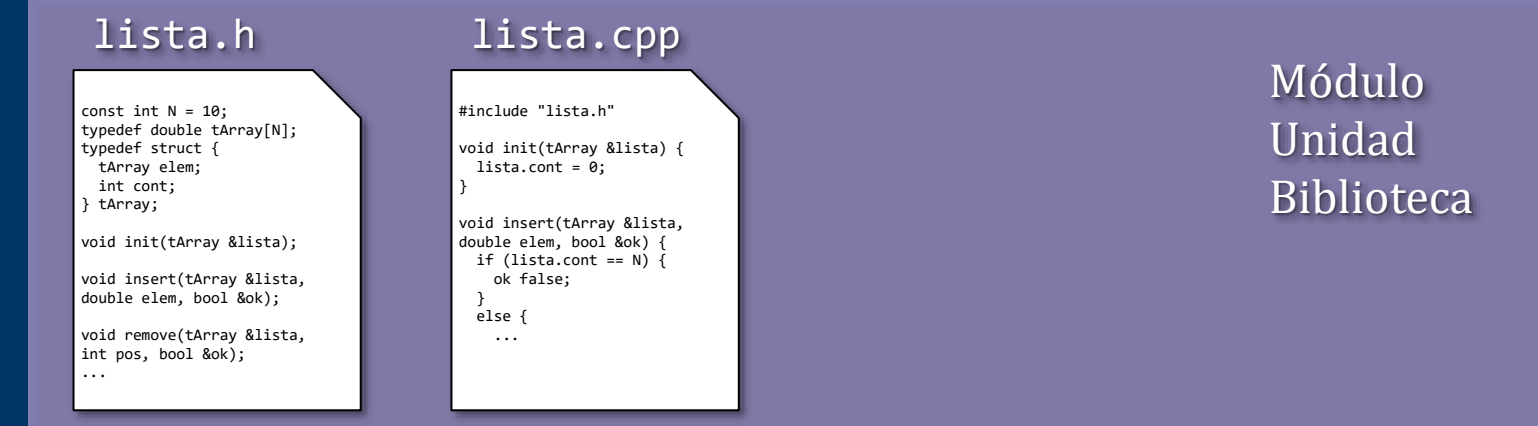

#### Si otro módulo quiere usar algo de esa biblioteca: Debe incluir el archivo de cabecera

main.cpp

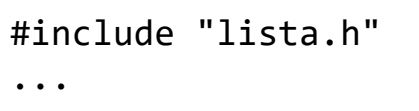

Los nombres de archivos de cabecera propios (no del sistema) se encierran entre dobles comillas, no entre ángulos

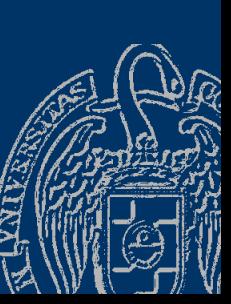

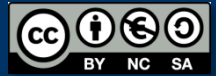

Fundamentos de la programación: Programación modular entre entre entre entre entre entre Página 765

#### *Creación de módulos de biblioteca*

#### *Interfaz*

Archivo de cabecera (.h): todo lo que necesita conocer otro módulo (o programa principal) que quiera utilizar sus servicios (subprogramas)

#### lista.h

const int  $N = 10$ ; typedef double tArray[N]; typedef struct { tArray elem; int cont; } tArray;

void init(tArray &lista);

void insert(tArray &lista, double elem, bool &ok);

void remove(tArray &lista, int pos, bool &ok); ...

La directiva #1nclude añade las declaraciones del archivo de cabecera en el código del módulo (*preprocesamiento*):

```
main.cpp
```

```
#include "lista.h"
...
```
Preprocesador

Todo lo que se necesita saber para comprobar si el código de main.cpp hace un uso correcto de la lista (declaraciones y llamadas)

main.cpp

const int  $N = 10$ ; typedef double tArray[N]; typedef struct { tArray elem; int cont; } tArray;

void init(tArray &lista);

void insert(tArray &lista, double elem, bool &ok);

void remove(tArray &lista, int pos, bool &ok); ...

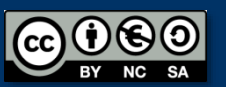

#### *Creación de módulos de biblioteca*

#### *Implementación*

Compilar el módulo significa compilar su archivo de implementación (.cpp)

También necesita conocer sus propias declaraciones:

#### lista.cpp

lista.obj #include "lista.h" ...

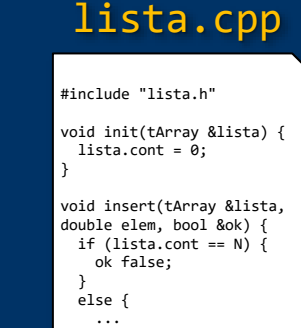

Al compilar el módulo se genera el código objeto Si no se modifica no hay necesidad de recompilar Código que usa el módulo:

- ✓ Necesita sólo el archivo de cabecera para compilar
- ✓ Se adjunta el código objeto del módulo durante el enlace

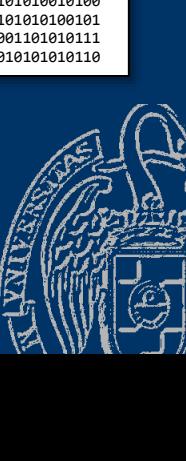

# Uso de módulos de biblioteca

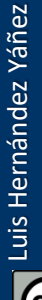

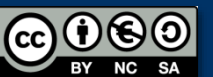

Fundamentos de la programación: Programación modular en el paso de la paísa 768

#### *Uso de módulos de biblioteca*

- Ejemplo: Gestión de una lista ordenada (Tema 7)
- Todo lo que tenga que ver con la lista estará en su propio módulo Ahora el código estará repartido en tres archivos:
- ✓ lista.h: archivo de cabecera del módulo de lista
- $\checkmark$  lista.cpp: implementación del módulo de lista
- $\checkmark$  bd.cpp: programa principal que usa la lista Tanto lista.cpp como bd.cpp deben incluir al principio lista.h Módulo propio: dobles comillas en la directiva #include #include "lista.h"

Archivos de cabecera de bibliotecas del sistema: entre ángulos Y no tienen necesariamente que llevar extensión .h

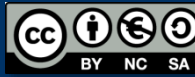

#### Archivo de cabecera lista.h

#### *Módulo: Gestión de una lista ordenada I*

```
#include <string>
using namespace std;
const int N = 100;
                                     10
                                    11typedef struct {
                                    1213
                                    14int codigo;
                                    15
                                     16
   string nombre;
                                    1718
                                     19
   double sueldo;
                                     20
                                    21
                                    22} tRegistro;
                                    2324
typedef tRegistro tArray[N];
                                     2526
                                    27typedef struct {
                                    28
                                     29
   tArray registros;
                                     30
                                    31
                                    32int cont;
                                    33
                                    34
                                    35
} tLista;
                                     36
                                    37
const string BD = "bd.txt";
                                    38
                                    39
                                    40
...
```

```
#include <string>
      using namespace std;
 \overline{3}\overline{\mathbf{A}}const int N = 100;
 \overline{5}// Estructura para los datos individuales de la lista:
 \overline{6}\overline{7}Etypedef struct {
 8
         int codigo;
 9
         string nombre;
         double sueldo;
      } tRegistro;
      // Array de registros:
      typedef tRegistro tArray[N];
      // Lista: array y contador
    Etypedef struct {
         tArray registros;
         int cont;
     } tLista;
      // Constante global con el nombre del archivo de base de datos:
      const string BD = "bd.txt";// Muestra en una línea la información del registro proporcionado
      // precedida por su posición en la lista.
      void mostrar(int pos, tRegistro registro);
      // Muestra la lista completa.
      void mostrar(const tLista &lista);
      // Operador relacional para comparar registros.
      // Basado en el campo nombre.
      bool operator>(tRegistro opIzq, tRegistro opDer);
      // Operador relacional para comparar registros.
      // Basado en el campo nombre.
      bool operator<(tRegistro opIzq, tRegistro opDer);
      // Lectura de los datos de un nuevo registro.
41tRegistro nuevo();
```
¡Documenta bien el código!

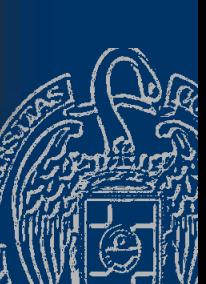

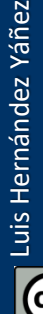

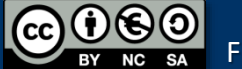

void mostrar(int pos, tRegistro registro); void mostrar(const tLista &lista); bool operator>(tRegistro opIzq, tRegistro opDer); bool operator<(tRegistro opIzq, tRegistro opDer); tRegistro nuevo(); void insertar(tLista &lista, tRegistro registro, bool &ok); void eliminar(tLista &lista, int pos, bool &ok); // pos = 1..N int buscar(tLista lista, string nombre); void cargar(tLista &lista, bool &ok); void guardar(tLista lista);

Cada prototipo, con un comentario que explique su utilidad/uso (Aquí se omiten por cuestión de espacio)

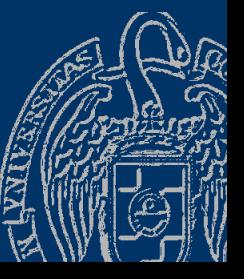

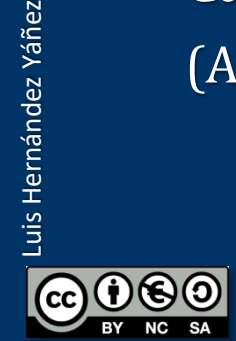

Luis Hernández Yáñez

Implementación lista.cpp

#### *Módulo: Gestión de una lista ordenada I*

```
#include <iostream>
#include <string>
using namespace std;
#include <fstream>
#include <iomanip>
#include "lista.h"
```

```
tRegistro nuevo() {
```

```
tRegistro registro;
cout << "Introduce el código: ";
cin >> registro.codigo;
cout << "Introduce el nombre: ";
cin >> registro.nombre;
cout << "Introduce el sueldo: ";
cin >> registro.sueldo;
return registro;
```
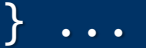

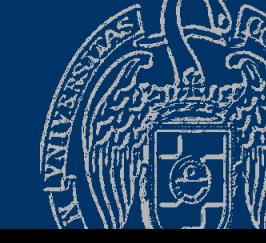

```
void insertar(tLista &lista, tRegistro registro, bool &ok) {
   ok = true;
   if (lista.cont == N) {
      ok = false; // Lista llena
   }
   else {
      int i = 0;
      while ((i < lista.cont) && (lista.registros[i] < registro)) {
         i++;
      }
      // Insertamos en la posición i
      for (int j = 1ista.cont; j > i; j--) {
         // Desplazamos a la derecha
         lista.registros[j] = lista.registros[j - 1];
      }
      lista.registros[i] = registro;
      lista.cont++;
   }
```
Fundamentos de la programación: Programación modular entre entre entre entre entre entre Página 773

} ...

```
void eliminar(tLista &lista, int pos, bool &ok) { // pos = 1..
   ok = true;
   if ((pos < 1) || (pos > lista.cont)) {
      ok = false; // Posición inexistente
   }
   else {
      pos--; // Pasamos a índice del array
      for (int i = pos + 1; i < lista.cont; i++) {
         // Desplazamos a la izquierda
         lista.registros[i - 1] = lista.registros[i];}
      lista.cont--;
   }
}
...
```
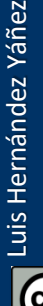

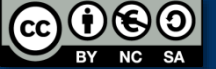

Programa principal bd.cpp

#### *Módulo: Gestión de una lista ordenada I*

```
#include <iostream>
using namespace std;
#include "lista.h"
int menu();
int main() {
   tLista lista;
   bool ok;
   int op, pos;
   cargar(lista, ok);
   if (!ok) {
      cout << "No se ha podido abrir el archivo!" << endl;
   }
   else {
      do {
         mostrar(lista);
         op = menu(); ...
```
Fundamentos de la programación: Programación modular Página 775

```
if (op == 1) {
   tRegistro registro = nuevo();
   insertar(lista, registro, ok);
   if (!ok) {
      cout << "Error: Lista llena!" << endl;
   }
}
else if (op == 2) {
   cout << "Posición: ";
   cin >> pos;
   eliminar(lista, pos, ok);
   if (!ok) {
      cout << "Error: Posicion inexistente!" << endl;
   }
}
else if (op == 3) {
   string nombre;
   cin.sync();
   cout << "Nombre: ";
   cin >> nombre;
   int pos = buscar(lista, nombre);
   ...
```
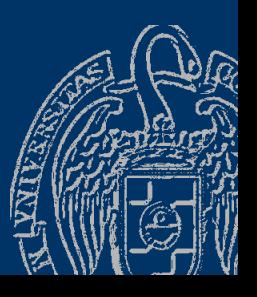

Luis Hernández Yáñez

Luis Hernández Yáñez

```
if (pos == -1) {
               cout << "No se ha encontrado!" << endl;
            }
            else {
               cout << "Encontrado en la posición " << pos << endl;
            }
         }
      } while (op != 0);
      guardar(lista);
   }
   return 0;
}
int menu() {
   cout << endl;
   cout << "1 - Insertar" << endl;
   cout << "2 - Eliminar" << endl;
   cout << "3 - Buscar" << endl;
   cout << "0 - Salir" << endl;
   int op;
   do {
      ...
```
# **Compilación de** programas multiarchivo

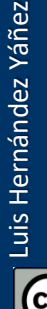

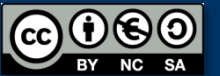

Fundamentos de la programación: Programación modular entre entre entre entre entre entre Página 778

## Compilación de programas multiarchivo

*G++*

Archivos de cabecera e implementación en la misma carpeta Listamos todos los .cpp en la orden g++: D:\FP\Tema08>g++ -o bd.exe lista.cpp bd.cpp Recuerda que sólo se compilan los .cpp

#### *Visual C++/Studio*

Archivos de cabecera e implementación en grupos distintos:

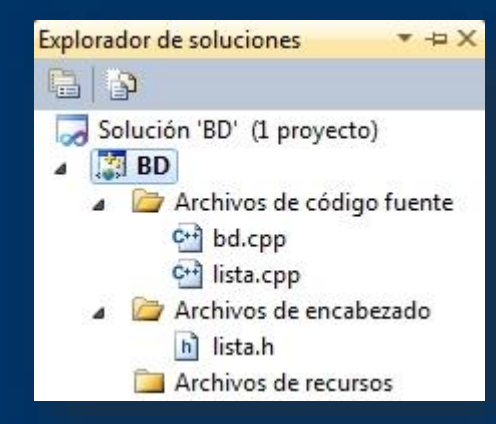

A los archivos de cabecera los llama de encabezado Con Depurar -> Generar solución se compilan todos los .cpp

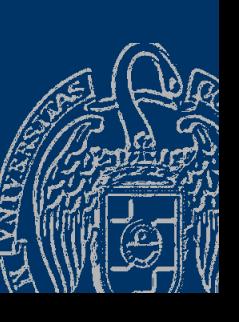

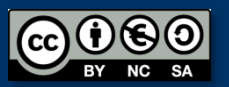

Luis Hernández Yáñez

Luis Hernández Yáñez

# **El preprocesador**

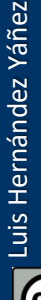

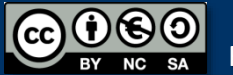

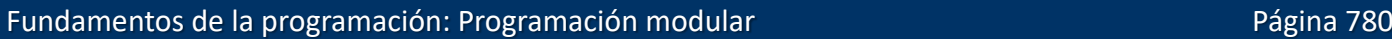

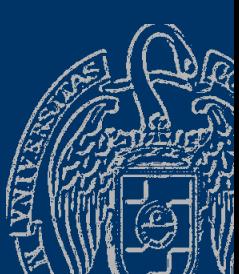

## El preprocesador

Directivas: #...

Antes de compilar se pone en marcha el *preprocesador* Interpreta las directivas y genera un único archivo temporal con todo el código del módulo o programa Como en la inclusión (directiva #include):

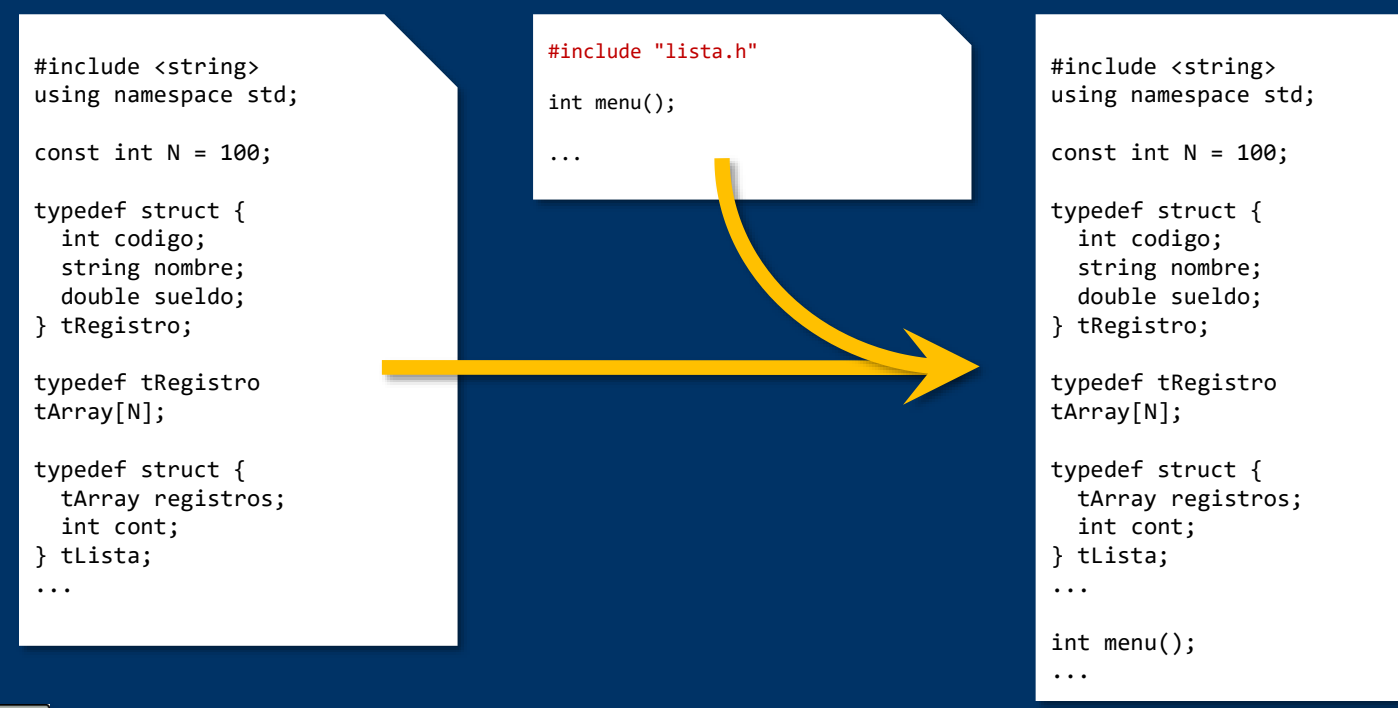

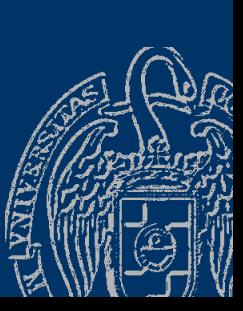

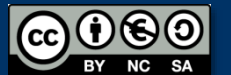

# Cada cosa en su módulo

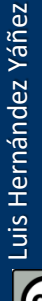

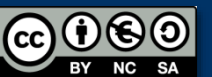

Fundamentos de la programación: Programación modular Página 782

*Distribuir la funcionalidad del programa en módulos*

- Encapsulación de un conjunto de subprogramas relacionados:
- $\checkmark$  Por la estructura de datos sobre la que trabajan
- $\checkmark$  Subprogramas de utilidad
- A menudo las estructuras de datos contienen otras estructuras:

```
const int N = 100;
typedef struct {
   int codigo;
   string nombre;
   double sueldo;
} tRegistro;
typedef tRegistro tArray[N];
typedef struct {
   tArray registros;
   int cont;
 tLista;
```
Lista de registros:

- ✓ Estructura tRegistro
- Estructura tLista (contiene tRegistro)

Cada estructura, en su módulo

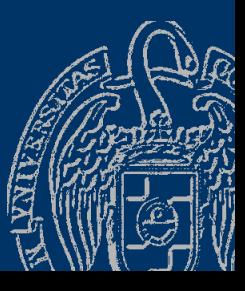

#### *Gestión de una lista ordenada II*

```
#include <string>
using namespace std;
```

```
typedef struct {
   int codigo;
   string nombre;
```

```
double sueldo;
```
} tRegistro;

tRegistro nuevo(); bool operator>(tRegistro opIzq, tRegistro opDer); bool operator<(tRegistro opIzq, tRegistro opDer); void mostrar(int pos, tRegistro registro);

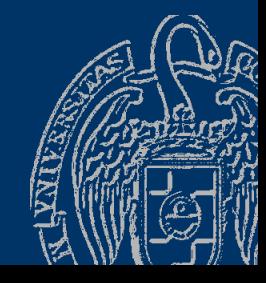

Luis Hernández Yáñez

Luis Hernández Yáñez

## Módulo de registros

#### *Gestión de una lista ordenada II*

```
#include <iostream>
#include <string>
using namespace std;
#include <iomanip>
#include "registro.h"
```

```
tRegistro nuevo() {
   tRegistro registro;
   cout << "Introduce el código: ";
   cin >> registro.codigo;
   cout << "Introduce el nombre: ";
   cin >> registro.nombre;
   cout << "Introduce el sueldo: ";
   cin >> registro.sueldo;
   return registro;
```

```
}
```
} ...

bool operator>(tRegistro opIzq, tRegistro opDer) { return opIzq.nombre > opDer.nombre;

## **Módulo de lista**

Cabecera lista2.h

#### *Gestión de una lista ordenada II*

```
#include <string>
using namespace std;
#include "registro.h"
```

```
const int N = 100;
typedef tRegistro tArray[N];
typedef struct {
   tArray registros;
   int cont;
} tLista;
const string BD = "bd.txt";
```

```
void insertar(tLista &lista, tRegistro registro, bool &ok);
void eliminar(tLista &lista, int pos, bool &ok); // pos = 1..N
int buscar(tLista lista, string nombre);
void mostrar(const tLista &lista);
void cargar(tLista &lista, bool &ok);
void guardar(tLista lista);
```
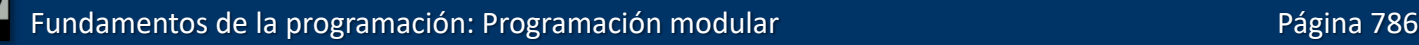

## **Módulo de lista**

#### *Gestión de una lista ordenada II*

```
#include <iostream>
using namespace std;
#include <fstream>
#include "lista2.h" <
void insertar(tLista &lista, tRegistro registro, bool &ok) {
   ok = true;
   if (lista.cont == N) {
      ok = false; // Lista llena
   }
   else {
      int i = 0:
      while ((i < lista.cont) && (lista.registros[i] < registro)) {
         i++;
      }
      // Insertamos en la posición i
      for (int j = lista.cont; j > i; j --) \frac{1}{1} Desplazar a la derecha
         lista.registros[i] = lista.registros[i - 1];
      }
```
Fundamentos de la programación: Programación modular Página 787

## Programa principal

#### *Gestión de una lista ordenada II*

```
#include <iostream>
using namespace std;
#include "registro.h"<
#include "lista2.h"
int menu();
int main() {
   tLista lista;
   bool ok;
   int op, pos;
   cargar(lista, ok);
   if (\overline{\cdot \text{lok}}) {
      cout << "No se pudo abrir el archivo!" << endl;
   }
   else {
      do {
         mostrar(lista);
         op = menu();
          ...
                               ¡No intentes compilar este ejemplo!
                                    Tiene errores
```
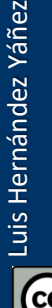

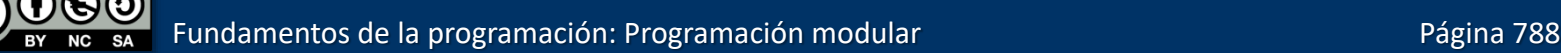

# El problema de las inclusiones múltiples

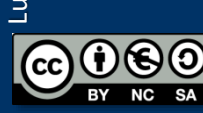

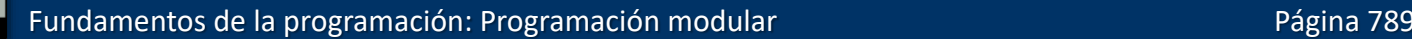

## Inclusiones múltiples

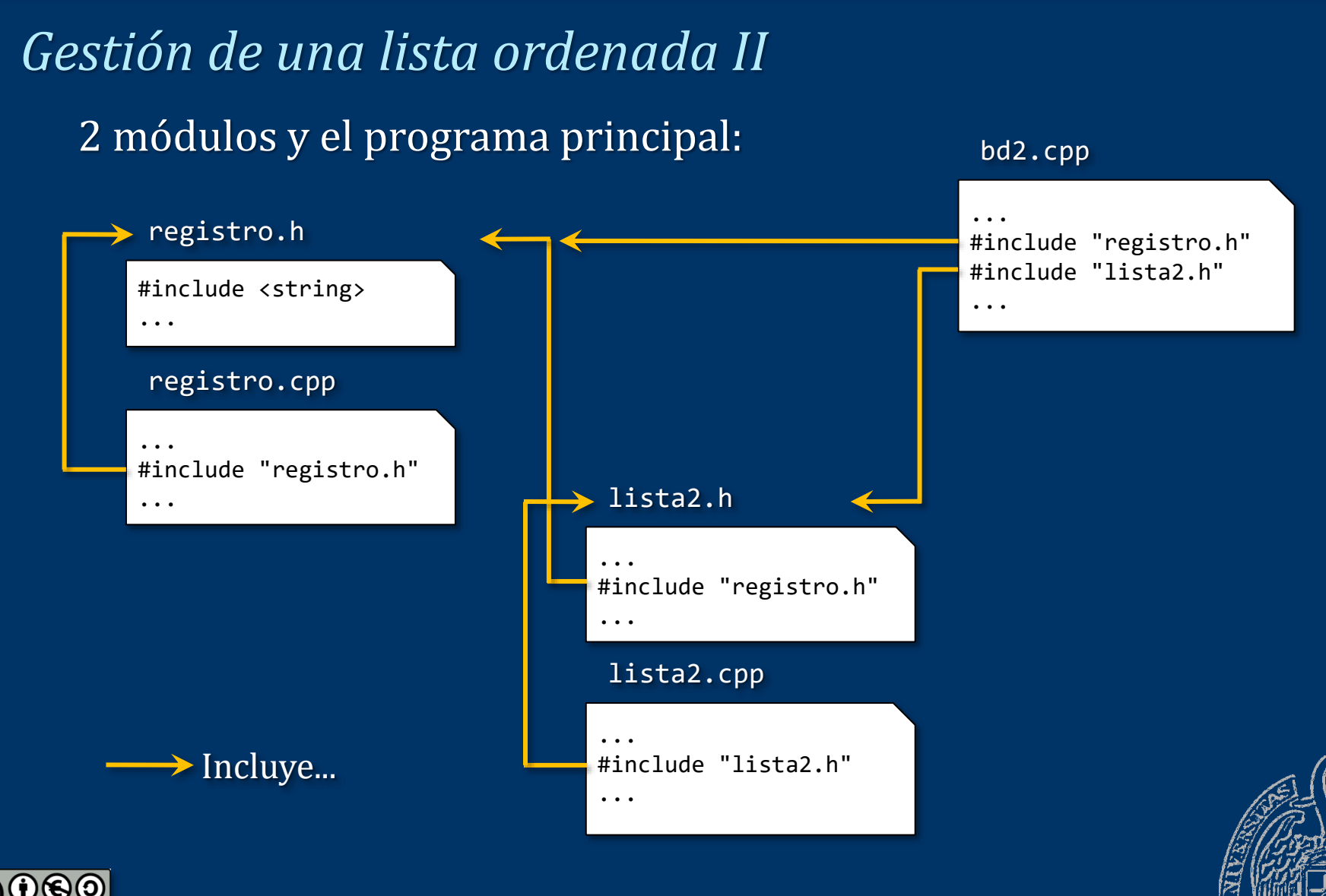

Fundamentos de la programación: Programación modular entre entre entre entre entre entre Página 790

Luis Hernández Yáñez

Luis Hernández Yáñez
### *Gestión de una lista ordenada II*

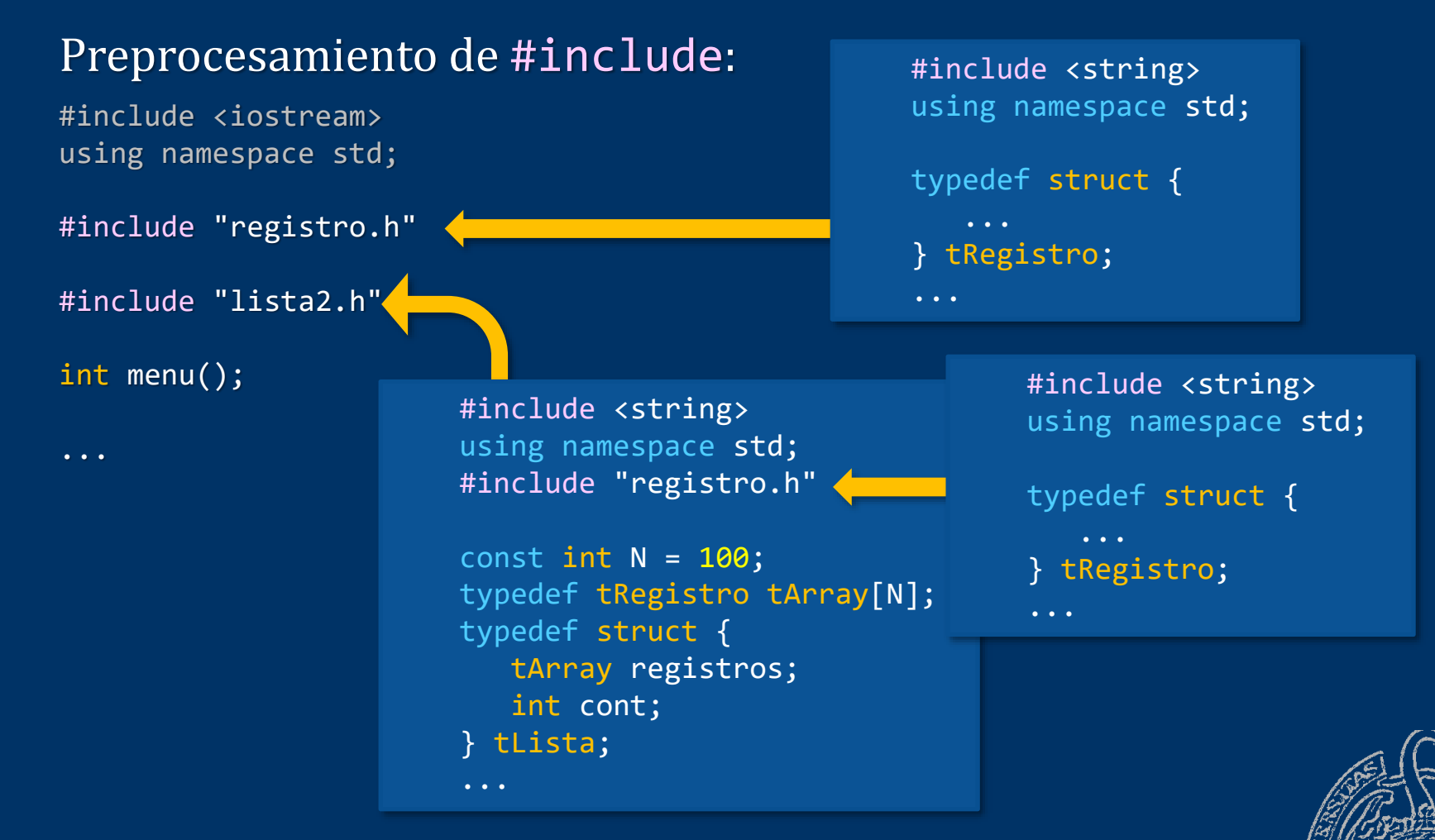

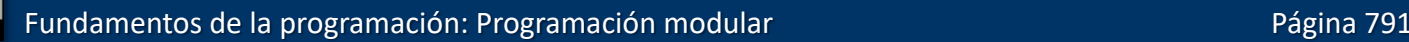

### *Gestión de una lista ordenada II*

### Preprocesamiento de #include:

#include <iostream> using namespace std;

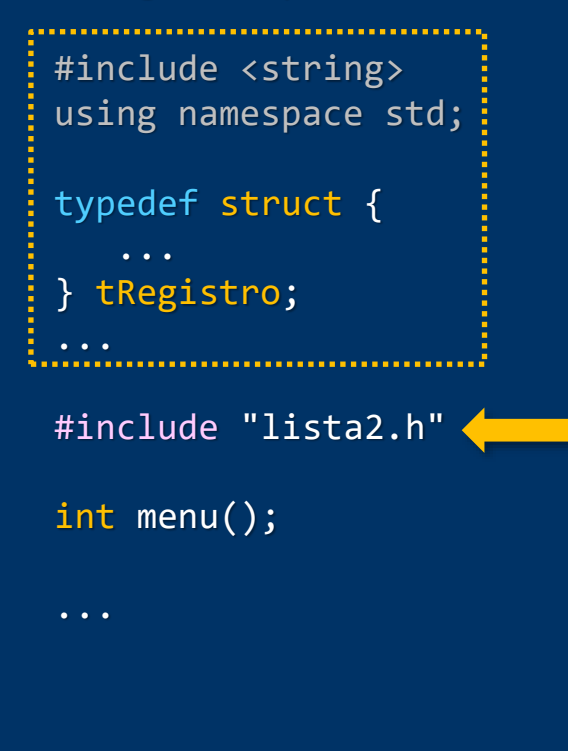

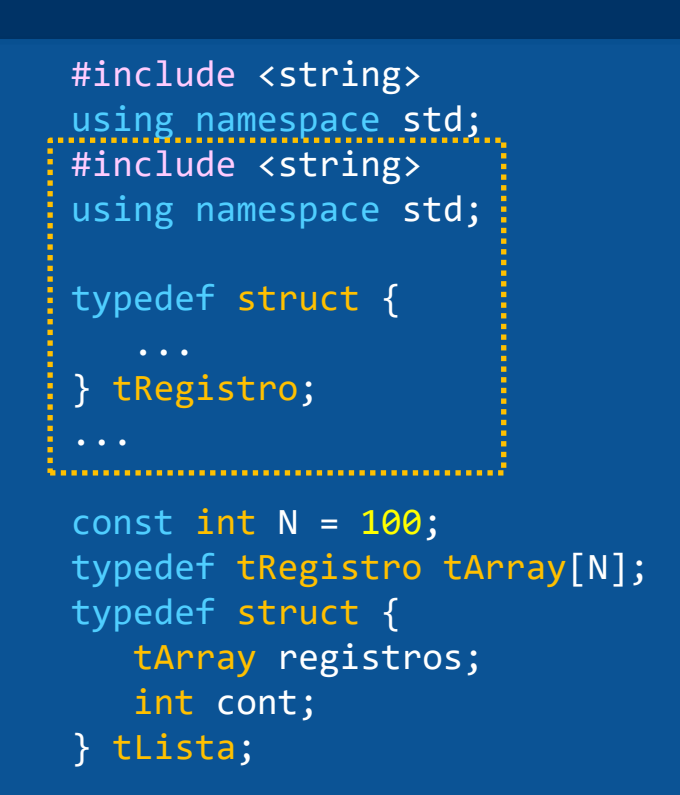

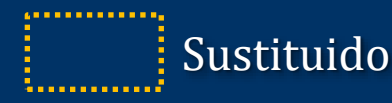

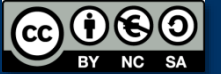

### *Gestión de una lista ordenada II*

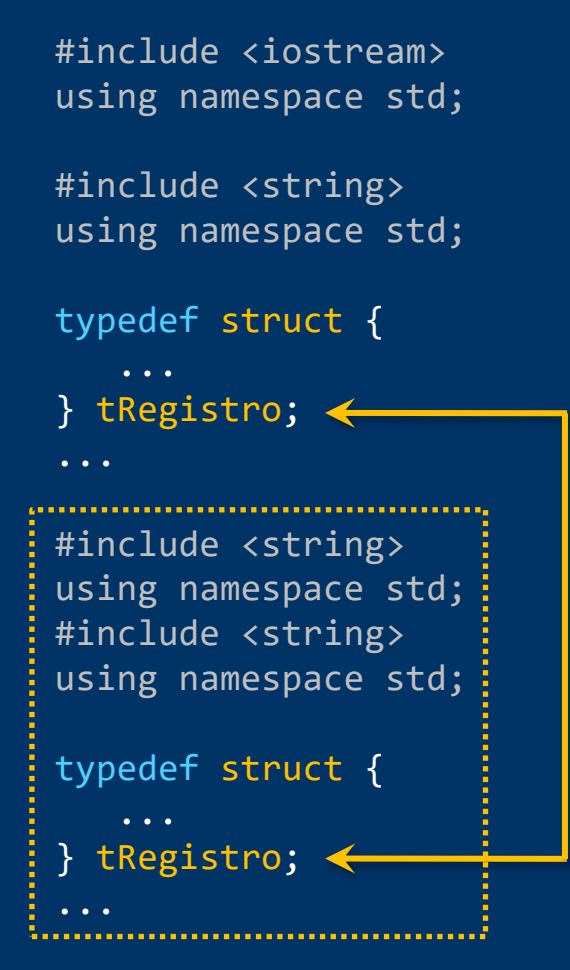

```
const int N = 100;
typedef tRegistro tArray[N];
typedef struct {
   tArray registros;
   int cont;
} tLista;
int menu();
```
*¡Identificador duplicado!*

...

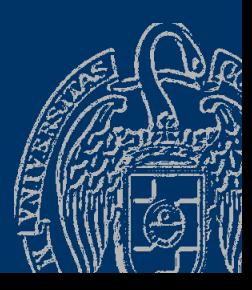

### *Compilación condicional*

- Directivas #ifdef, #ifndef, #else y #endif
- Se usan en conjunción con la directiva #define
- #define *X* #define *X* #ifdef *X* #ifndef *X* ... // Código if ... // Código if [#else [#else ) and the contract of  $\mathbb{R}^n$  and  $\mathbb{R}^n$ #endif #endif

```
... // Código else ... // Código else
```
La directiva #define define un símbolo (identificador) Izquierda: se compilará el "Código if" y no el "Código else" Derecha: al revés, o nada si no hay else Las cláusulas else son opcionales

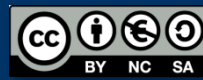

*Protección frente a inclusiones múltiples*

- lista2.cpp y bd2.cpp incluyen registro.h
- $\rightarrow$  ¡Identificadores duplicados!

Cada módulo debe incluirse una y sólo una vez

Protección frente a inclusiones múltiples:

#ifndef *X* #define *X* ... // Módulo #endif

*El símbolo X debe ser único* **OO** *para cada módulo de la aplicación*

La primera vez no está definido el símbolo *X*: se incluye y define Las siguientes veces el símbolo *X* ya está definido: no se incluye Símbolo *X*: nombre del archivo con \_ en lugar de . registro\_h, lista2\_h, ...

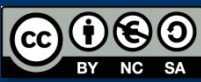

# Módulo de registros

### *Gestión de una lista ordenada III*

```
#ifndef registrofin h
#define registrofin_h
#include <string>
using namespace std;
```

```
typedef struct {
  int codigo;
  string nombre;
  double sueldo;
} tRegistro;
```

```
tRegistro nuevo();
bool operator>(tRegistro opIzq, tRegistro opDer);
bool operator<(tRegistro opIzq, tRegistro opDer);
void mostrar(int pos, tRegistro registro);
#endif
```
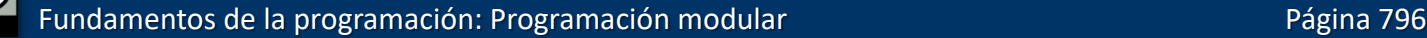

# Módulo de registros

### *Gestión de una lista ordenada III*

```
#include <iostream>
#include <string>
using namespace std;
#include <iomanip>
#include "registrofin.h"
```

```
tRegistro nuevo() {
   tRegistro registro;
   cout << "Introduce el código: ";
   cin >> registro.codigo;
   cout << "Introduce el nombre: ";
   cin >> registro.nombre;
   cout << "Introduce el sueldo: ";
   cin >> registro.sueldo;
   return registro;
```

```
}
```
} ...

bool operator>(tRegistro opIzq, tRegistro opDer) { return opIzq.nombre > opDer.nombre;

Fundamentos de la programación: Programación modular entre entre entre entre entre entre Página 797

# **Módulo de lista**

### *Gestión de una lista ordenada III*

```
#ifndef listafin_h
#define listafin_h
#include <string>
using namespace std;
#include "registrofin.h"
const int N = 100;
typedef tRegistro tArray[N];
typedef struct {
   tArray registros;
   int cont;
} tLista;
const string BD = "bd.txt";
void mostrar(const tLista &lista);
void insertar(tLista &lista, tRegistro registro, bool &ok);
void eliminar(tLista &lista, int pos, bool &ok); // pos = 1..N
int buscar(tLista lista, string nombre);
void cargar(tLista &lista, bool &ok);
void guardar(tLista lista);
#endif
```
Fundamentos de la programación: Programación modular en el programación el programación el programación el pro

### *Gestión de una lista ordenada III*

```
#include <iostream>
using namespace std;
#include <fstream>
#include "listafin.h"
void insertar(tLista &lista, tRegistro registro, bool &ok) {
   ok = true;
   if (lista.cont == N) {
      ok = false; // lista llena
   }
   else {
      int i = 0:
      while ((i < lista.cont) && (lista.registros[i] < registro)) {
         i++;
      }
      // Insertamos en la posición i
      for (int j = 1ista.cont; j > i; j--) {
         // Desplazamos a la derecha
         lista.registros[j] = lista.registros[j - 1];
      }
```
Fundamentos de la programación: Programación modular entre entre entre entre entre entre Página 799

# Programa principal

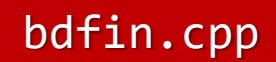

### *Gestión de una lista ordenada III*

```
#include <iostream>
using namespace std;
#include "registrofin.h"
#include "listafin.h"
int menu();
int main() {
   tLista lista;
   bool ok;
   int op, pos;
   cargar(lista, ok);
   if (\overline{\text{lok}}) {
      cout << "No se pudo abrir el archivo!" << endl;
   }
   else {
      do {
         mostrar(lista);
         op = menu();
          ...
                                   ¡Ahora ya puedes compilarlo!
```
Luis Hernández Yáñez Luis Hernández Yáñez

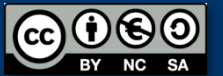

### *Gestión de una lista ordenada III*

#### Preprocesamiento de #include en bdfin.cpp:

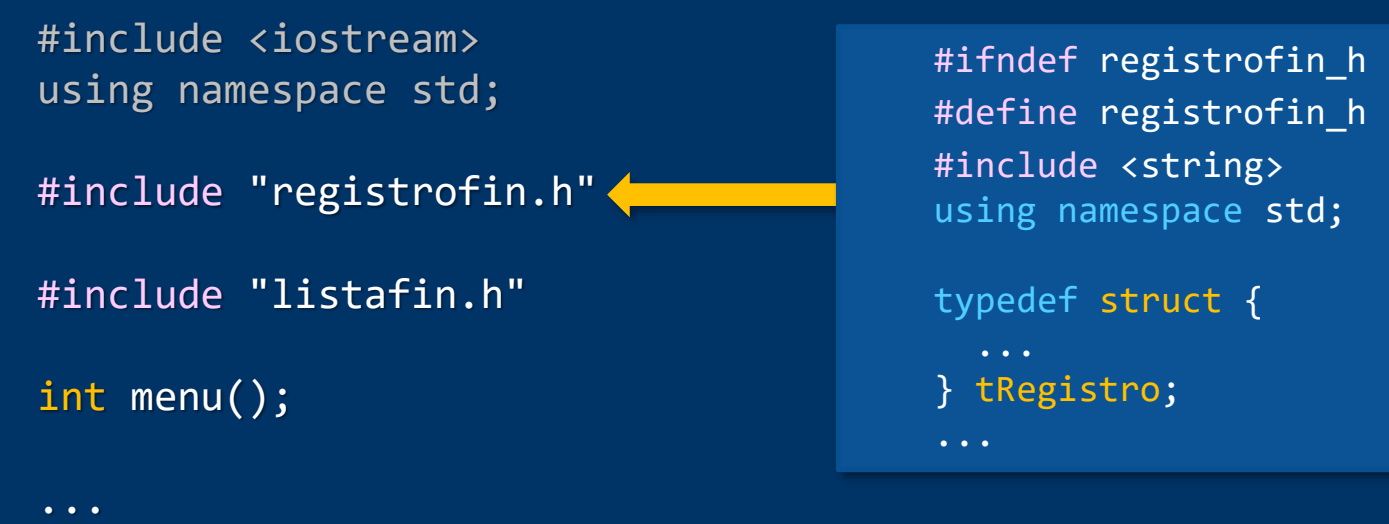

### **00** registrofin<sub>h</sub> no se ha definido todavía

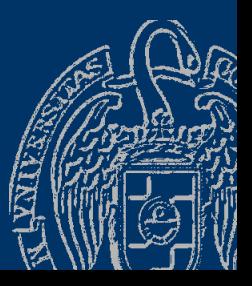

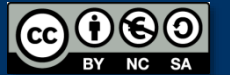

### *Gestión de una lista ordenada III*

#### Preprocesamiento de #include en bdfin.cpp:

#include <iostream> using namespace std;

```
#define registrofin_h
#include <string>
using namespace std;
typedef struct {
  ...
```

```
} tRegistro;
```
...

...

#include "listafin.h"

int menu();

#ifndef listafin\_h #define listafin\_h #include <string> using namespace std; #include "registrofin.h"

```
const int N = 100;
typedef tRegistro tArray[N];
typedef struct {
 tArray registros;
  int cont;
} tLista;
```
listafin\_h no se ha definido todavía $\Theta$  $\Theta$ 

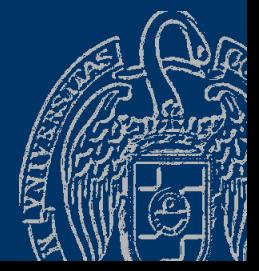

### *Gestión de una lista ordenada III*

#### Preprocesamiento de #include en bdfin.cpp:

#include <iostream> using namespace std; #define registrofin\_h #include <string> using namespace std;

#### typedef struct {

- } tRegistro;
- ...

#define listafin\_h #include <string> using namespace std; #include "registrofin.h" #ifndef registrofin h #define registrofin\_h #include <string> using  $n$  are std; tvpede tRegistro; #define registro<br>#include <string<br>using new ace<br>typede the contract of the contract of the contract of the contract of the contract of the contract of the contract of the contract of the contract of the contract of the con

... int menu();

*¡*registrofin\_h *ya está definido!*

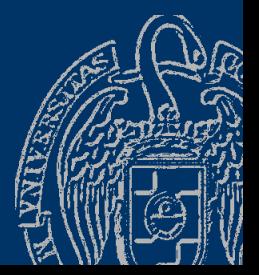

## **Fundamentos de la programación**

# **Implementaciones alternativas**

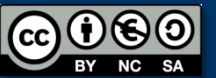

Fundamentos de la programación: Programación modular entre entre entre entre entre entre Página 804

### *Misma interfaz, implementación alternativa*

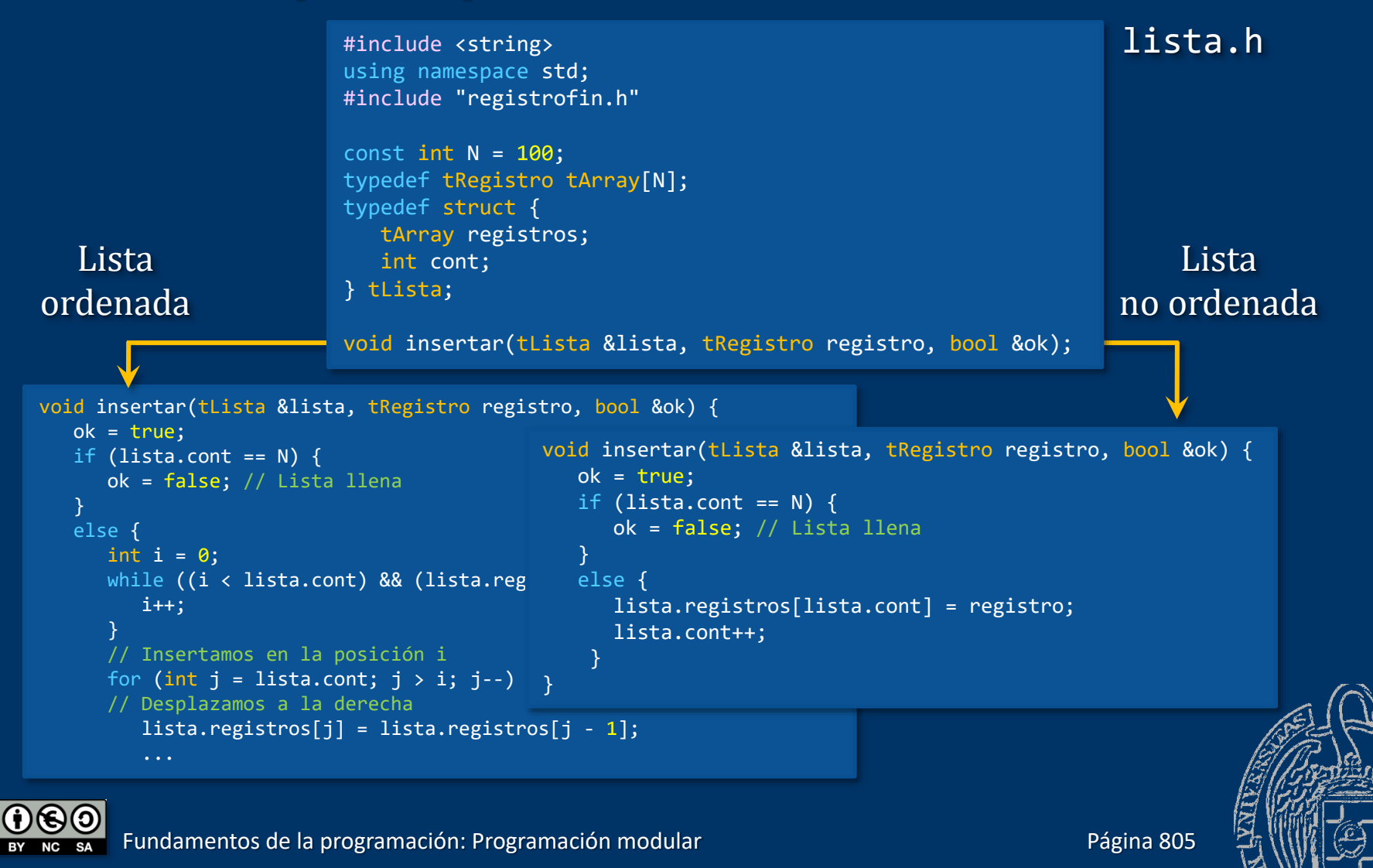

### *Misma interfaz, implementación alternativa*

#### listaDES.cpp: Lista no ordenada

```
listaORD.cpp: Lista ordenada
```

```
...
#include "lista.h"
```
...

```
void insertar(tLista &lista, tRegistro registro,
   ok = true;
  if (lista.cont == N) {
```

```
ok = false; // Lista llena
}
else {
   int i = 0;
   while ((i \leftarrow lista.contrib) && (lista.requestros[i] \leftarrow registero)) {
      i++;
   }
   // Insertamos en la posición i
   for (int j = lista.count; j > i; j--) {
   // Desplazamos a la derecha
      lista.readistros[j] = lista.readistros[j - 1];...
```

```
}
lista.registros[i] = registro;
```
void insertar(tLista &lista, tRegistro registro, bool &ok) {

#include "lista.h"

}

}

```
ok = true;
if (lista.cont == N) {
   ok = false; // Lista llena
}
else {
   lista.registros[lista.cont] = registro;
   lista.cont++;
```
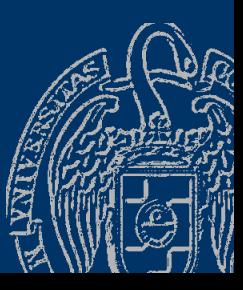

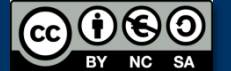

- *Misma interfaz, implementación alternativa* Al compilar, incluimos un archivo de implementación u otro: ¿Programa con lista ordenada o con lista desordenada? g++ -o programa.exe registrofin.cpp listaORD.cpp ... Incluye la implementación de la lista con ordenación g++ -o programa.exe registrofin.cpp listaDES.cpp ...
	- Incluye la implementación de la lista sin ordenación

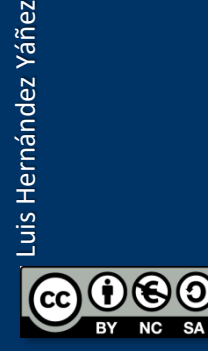

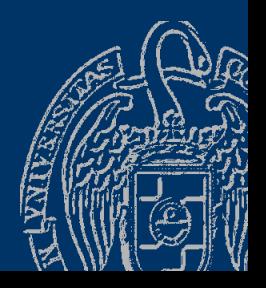

## **Fundamentos de la programación**

# **Espacios de nombres**

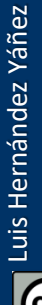

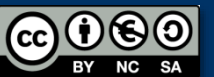

Fundamentos de la programación: Programación modular Página 808

# **Espacios de nombres**

### *Agrupaciones lógicas de declaraciones*

```
Espacio de nombres: agrupación de declaraciones 
(tipos, datos, subprogramas) bajo un nombre distintivo
Forma de un espacio de nombres:
namespace nombre {
  // Declaraciones
}
Por ejemplo:
namespace miEspacio {
   int i;
   double d;
```

```
}
```
Variables i y d declaradas en el espacio de nombres miEspacio

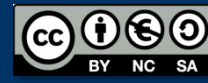

*Acceso a miembros de un espacio de nombres Operador de resolución de ámbito* (::) Acceso a las variables del espacio de nombres miEspacio: Nombre del espacio y operador de resolución de ámbito miEspacio::i miEspacio::d Puede haber entidades con el mismo identificador en distintos módulos o en ámbitos distintos de un mismo módulo Cada declaración en un espacio de nombres distinto: namespace primero { namespace segundo { int  $x = 5$ ; double  $x = 3.1416$ ; } } Ahora se distingue entre primero::x y segundo::x

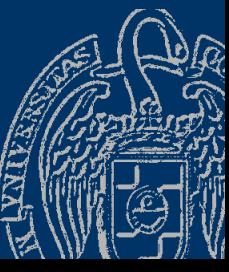

Fundamentos de la programación: Programación modular Página 810

# **Espacios de nombres**

*using*

Luis Hernández Yáñez

Luis Hernández Yáñez

}

```
Introduce un nombre de un espacio de nombres en el ámbito actual:
#include <iostream> 
using namespace std; 
namespace primero { 
  int x = 5;
   int y = 10;
} 
namespace segundo { 
   double x = 3.1416;
   double y = 2.7183;
} 
int main() { 
   using primero::x; 
   using segundo::y; 
   cout << x << endl; // x es primero::x
   cout << y << endl; // y es segundo::y
   cout << primero::y << endl; // espacio explícito
   cout << segundo::x << endl; // espacio explícito
   return 0;
                                                5 
                                                2.7183 
                                                10 
                                                3.1416
```
## **Espacios de nombres**

### *using namespace*

```
Introduce todos los nombres de un espacio en el ámbito actual:
#include <iostream> 
using namespace std; 
namespace primero { 
  int x = 5;
  int y = 10;
} 
namespace segundo { 
  double x = 3.1416;
  double y = 2.7183; 
} 
int main() { 
  using namespace primero; 
  cout << x << endl; // x es primero::x
  cout << y << endl; // y es primero::y
  cout << segundo::x << endl; // espacio explícito
  cout << segundo::y << endl; // espacio explícito
  return 0;
}
                                                    5 
                                                    10 
                                                    3.1416
                                                    2.7183 
                           using [namespace]
                           sólo tiene efecto 
                           en el bloque
                           en que se encuentra
```
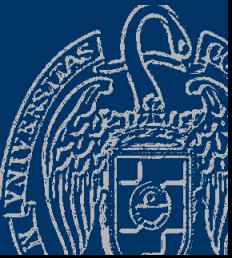

```
#ifndef listaEN_h
#define listaEN_h
#include "registrofin.h"
namespace ord { // Lista ordenada
   const int N = 100;
   typedef tRegistro tArray[N];
   typedef struct {
      tArray registros;
      int cont;
   } tLista;
   const string BD = "bd.txt";
   void mostrar(const tLista &lista);
   void insertar(tLista &lista, tRegistro registro, bool &ok);
   void eliminar(tLista &lista, int pos, bool &ok); // 1..N
   int buscar(tLista lista, string nombre);
   void cargar(tLista &lista, bool &ok);
   void guardar(tLista lista);
} // namespace
```
#endif

### *Implementación*

```
#include <iostream>
#include <fstream>
using namespace std;
#include "listaEN.h"
```

```
void ord::insertar(tLista &lista, tRegistro registro, bool &ok) {
   // ...
}
```

```
void ord::eliminar(tLista &lista, int pos, bool &ok) {
   // ...
}
```

```
int ord::buscar(tLista lista, string nombre) {
   // ...
}
```
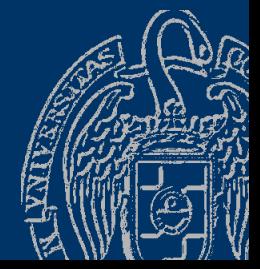

...

### *Uso del espacio de nombres*

```
Quien utilice listaEN.h debe poner el nombre del espacio:
#include <iostream>
using namespace std;
#include "registrofin.h"
#include "listaEN.h"
int menu();
int main() {
   ord::tLista lista;
   bool ok;
  ord::cargar(lista, ok);
   if (!ok) \{cout << "No se pudo abrir el archivo!" << endl;
   }
   else {
      ord::mostrar(lista);
      ...
O usar una instrucción using namespace ord;
```
Fundamentos de la programación: Programación modular en el programación el programación el programación el pro

### *Uso del espacio de nombres*

```
#include <iostream>
using namespace std;
#include "registrofin.h"
#include "listaEN.h"
using namespace ord; \leftarrowint menu();
int main() {
   tLista lista;
   bool ok;
  cargar(lista, ok);
   if (!ok) {
      cout << "No se pudo abrir el archivo!" << endl;
   }<br>\
     else {
      mostrar(lista);
      ...
```
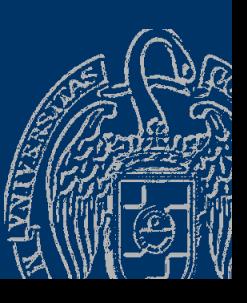

# **Espacios de nombres**

### *Implementaciones alternativas*

```
Distintos espacios de nombres para distintas implementaciones
¿Lista ordenada o lista desordenada?
namespace ({\rm ord}) { \,\mathbin{/}/\, Lista ordenada
   const in N = 100;
   typedef tRegistro tArray[N];
   ...
   void mostrar(const tLista &lista);
   void insertar(tLista &lista, tRegistro registro, bool &ok);
   ...
} // namespace
namespace\pmb{(}des\pmb{)} { \;\mathcal{}/\mathcal{L} Lista desordenada
   const in \mathbb{N} = 100;
   typedef tRegistro tArray[N];
   ...
   void mostrar(const tLista &lista);
   void insertar(tLista &lista, tRegistro registro, bool &ok);
   ...
  } // namespace
```
# **Ejemplo**

Cabecera listaEN.h

### *Implementaciones alternativas*

Todo lo común puede estar fuera de la estructura namespace: #ifndef listaEN\_H #define listaEN\_H

```
#include "registrofin.h"
```

```
const int N = 100;
```

```
typedef tRegistro tArray[N];
typedef struct {
   tArray registros;
   int cont;
} tLista;
```

```
void mostrar(const tLista &lista);
void eliminar(tLista &lista, int pos, bool &ok); // pos = 1..N
```
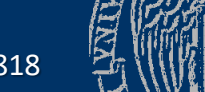

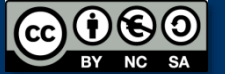

...

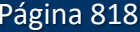

```
namespace ord { // Lista ordenada
   const string BD = "bd.txt";
   void insertar(tLista &lista, tRegistro registro, bool &ok);
   int buscar(tLista lista, string nombre);
   void cargar(tLista &lista, bool &ok);
   void guardar(tLista lista);
} // namespace
```

```
namespace des { // Lista desordenada
   const string BD = "bddes.txt";
   void insertar(tLista &lista, tRegistro registro, bool &ok);
   int buscar(tLista lista, string nombre);
   void cargar(tLista &lista, bool &ok);
   void guardar(tLista lista);
} // namespace
```
#endif

**CO** cargar() y guardar() se distinguen porque usan su propia BD, pero se implementan exactamente igual

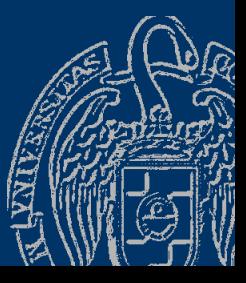

listaEN.cpp

```
#include <iostream>
using namespace std;
#include <fstream>
#include "listaEN.h"
```

```
// IMPLEMENTACIÓN DE LOS SUBPROGRAMAS COMUNES
void eliminar(tLista &lista, int pos, bool &ok) { // ...
}
```

```
void mostrar(const tLista &lista) { // ...
}
```

```
// IMPLEMENTACIÓN DE LOS SUBPROGRAMAS DEL ESPACIO DE NOMBRES ord
void ord::insertar(tLista &lista, tRegistro registro, bool &ok) {
```

```
ok = true;
if (lista.cont == N) {
   ok = false; // Lista llena
}
else {
   int i = 0;
   while ((i \text{ } k lista.cont) && (lista.registros[i] < registro)) (k)i++;
   } ...
```
Fundamentos de la programación: Programación modular entre entre entre entre entre entre entre entre entre en

```
for (int j = 1ista.cont; j > i; j--) {
         lista.readistros[j] = lista.readistros[j - 1];}
      lista.readistics[i] = registry;lista.cont++;
   }
}
int ord::buscar(tLista lista, string nombre) {
   int ini = \theta, fin = lista.cont - 1, mitad;
   bool encontrado = false;
   while ((ini \le fin) && !encontrado) {
      mital = (ini + fin) / 2;if (nombre == lista.registros[mitad].nombre) {
         encontrado = true;
      }
      else if (nombre < lista.registros[mitad].nombre) {
         fin = mitad - 1;
      }
      else {
         ini = mitad + 1;
      }
   } ...
```
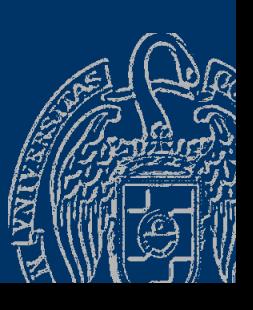

Luis Hernández Yáñez

Luis Hernández Yáñez

```
if (encontrado) {
      mitad++;
   }
   else {
      mital = -1;
   }
   return mitad;
}
void ord::cargar(tLista &lista, bool &ok) { // ...
}
void ord::guardar(tLista lista) { // ...}
...
```
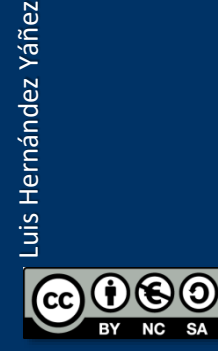

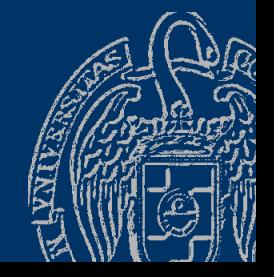

Fundamentos de la programación: Programación modular Página 822

// IMPLEMENTACIÓN DE LOS SUBPROGRAMAS DEL ESPACIO DE NOMBRES des

```
void des::insertar(tLista &lista, tRegistro registro, bool &ok) {
   ok = true;
   if (lista.cont == N) {
      ok = false; // Lista llena
   }
   else {
      lista.registros[lista.cont] = registro;
      lista.cont++;
   }
}
int des::buscar(tLista lista, string nombre) {
   int pos = 0;
   bool encontrado = false;
   while ((pos < lista.cont) && !encontrado) {
      if (nombre == lista.registros[pos].nombre) {
         encontrado = true;
      }
      else {
         pos++;
      }
     } ...
```
Fundamentos de la programación: Programación modular entre entre entre entre entre entre entre entre entre en

```
if (encontrado) {
      pos++;
   }
   else {
      pos = -1;}
   return pos;
}
void des::cargar(tLista &lista, bool &ok) { // ...
}
void des::guardar(tLista lista) { // ...
}
```
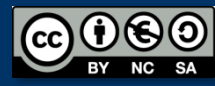

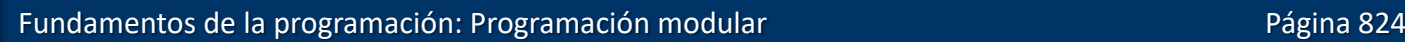

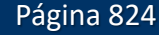

#### bdEN.cpp

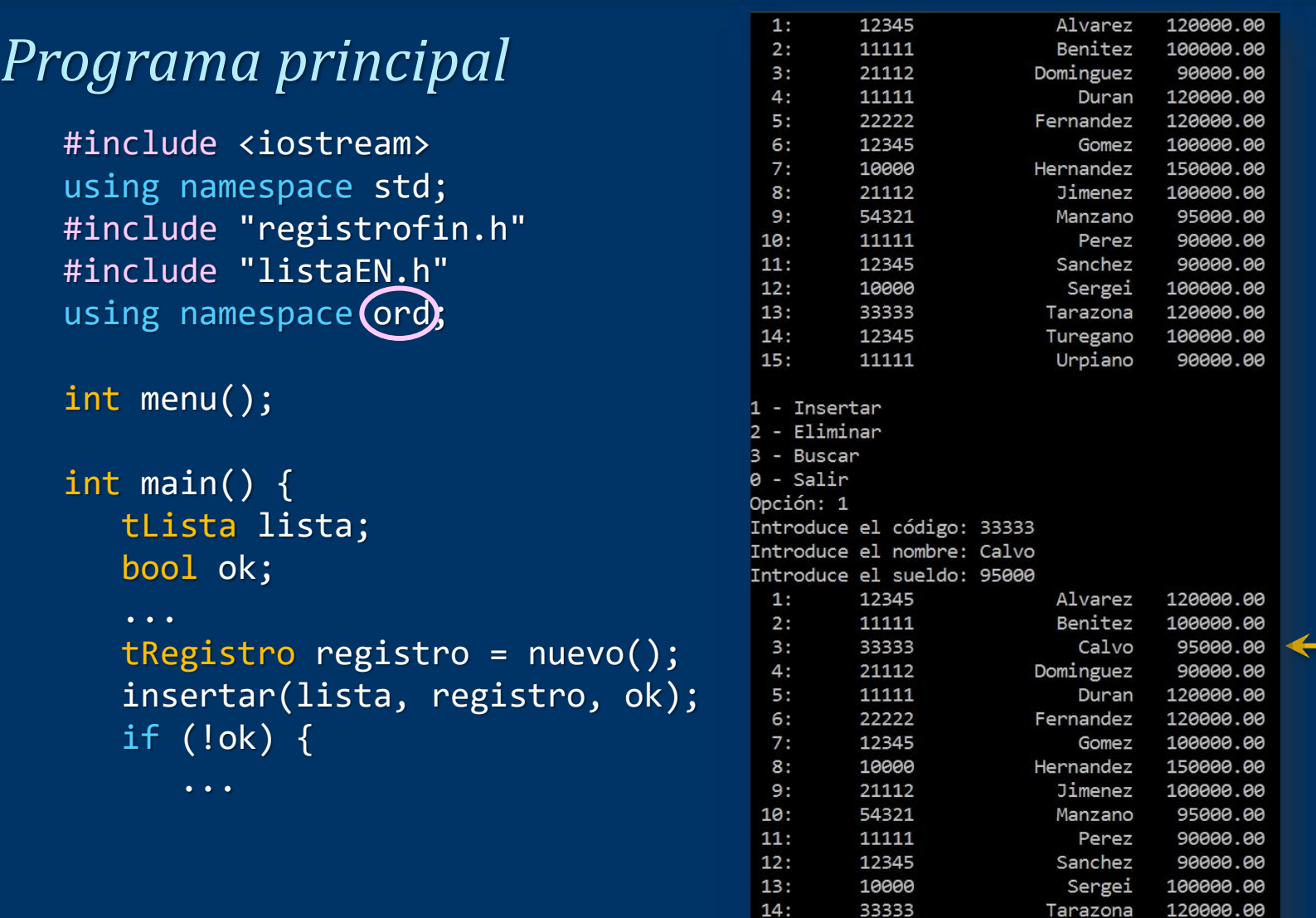

 $15:$ 

 $16:$ 

12345

11111

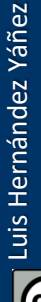

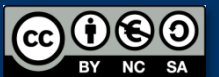

100000.00

90000.00

í<br>Z

Turegano

Urpiano

bdEN.cpp

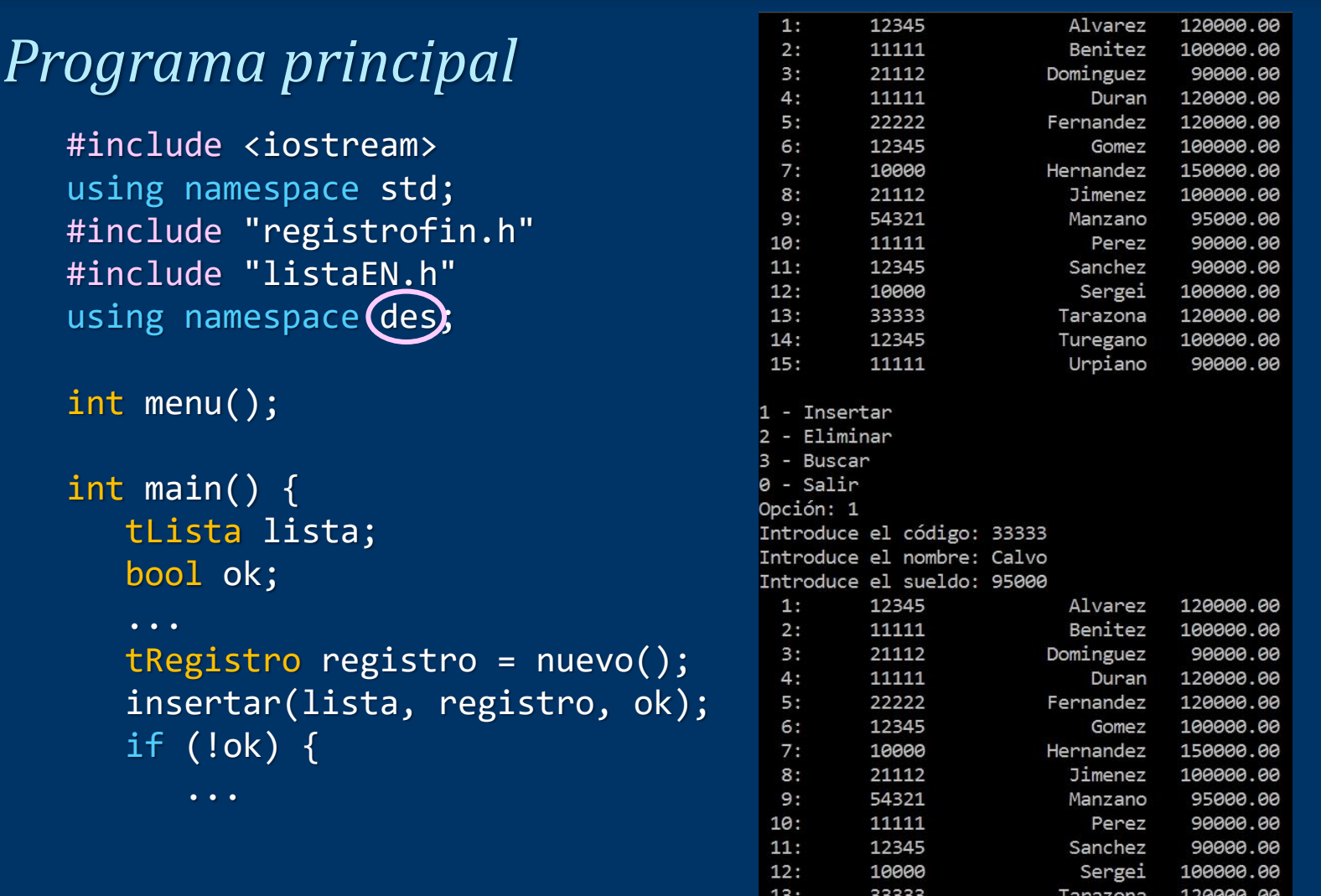

12345

11111

33333

 $14:$ 

 $15:$  $16:$ 

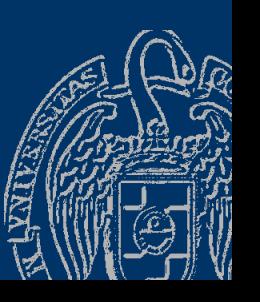

Luis Hernández Yáñez Luis Hernández Yáñez

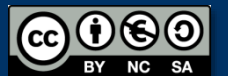

100000.00

90000.00

95000.00

Turegano

Urpiano

Calvo
### **Fundamentos de la programación**

# Calidad y reutilización del software

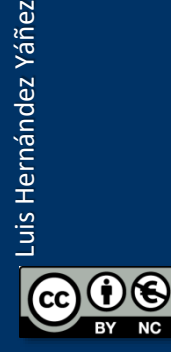

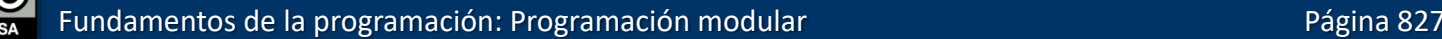

### *Software de calidad*

- El software debe ser desarrollado con buenas prácticas de ingeniería del software que aseguren un buen nivel de calidad Los distintos módulos de la aplicación deben ser probados exhaustivamente, tanto de forma independiente como en su relación con los demás módulos
- La prueba y depuración es muy importante y todos los equipos deberán seguir buenas pautas para asegurar la calidad Los módulos deben ser igualmente bien documentados, de forma que otros desarrolladores puedan aprovecharlos

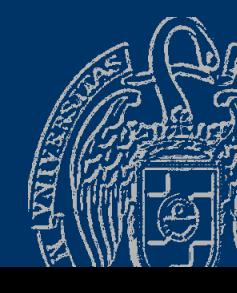

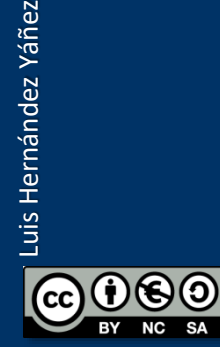

# Prueba y depuración del software

#### *Prueba exhaustiva*

- El software debe ser probado exhaustivamente
- Debemos intentar descubrir todos los errores posible
- Los errores deben ser depurados, corrigiendo el código Pruebas sobre listas:
- ✓ Lista inicialmente vacía
- $\checkmark$  Lista inicialmente llena
- ✓ Lista con un número intermedio de elementos
- ✓ Archivo no existente
	- Etcétera...

Se han de probar todas las opciones/situaciones del programa En las clases prácticas veremos cómo se depura el software

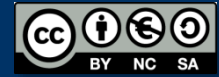

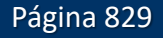

# Reutilización del software

#### *No reinventemos la rueda*

Desarrollar el software pensando en su posible reutilización Un software de calidad debe poder ser fácilmente reutilizado Nuestros módulos deben ser fácilmente usados y modificados

Por ejemplo: Nueva aplicación que gestione una lista de longitud variable de registros con NIF, nombre, apellidos y edad Partiremos de los módulos registro y lista existentes Las modificaciones básicamente afectarán al módulo registro

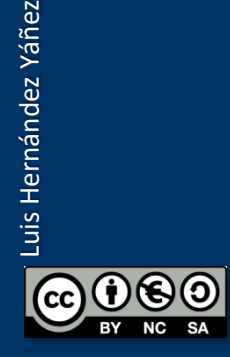

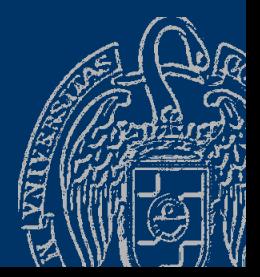

# **Acerca de Creative Commons**

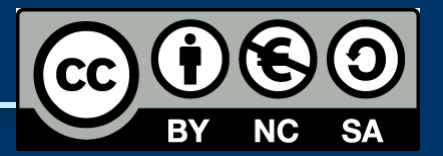

#### *Licencia CC (Creative [Commons\)](http://creativecommons.org/)*

Este tipo de licencias ofrecen algunos derechos a terceras personas bajo ciertas condiciones.

Este documento tiene establecidas las siguientes:

- 
- Reconocimiento (*Attribution*): En cualquier explotación de la obra autorizada por la licencia hará falta reconocer la autoría.
- 
- No comercial (*Non commercial*): La explotación de la obra queda limitada a usos no comerciales.
- Compartir igual (*Share alike*): La explotación autorizada incluye la creación de obras derivadas siempre que mantengan la misma licencia al ser divulgadas.

#### Pulsa en la imagen de arriba a la derecha para saber más.

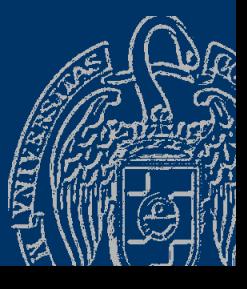